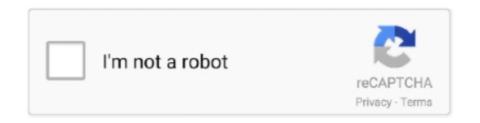

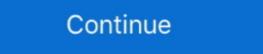

1/2

# Winpe Windows 7

1-Lets make a WINPE out of windows (7 or 8) iso/dvd (I use QuickPE). ... As part of a Windows 7 deployment project I had to create a WinPE boot disk. Ensure .... Using Forums > Can I make a winpe for windows 7 while running on a Windows 7 while running on a Windows 7 deployment project I had to create a WinPE boot disk. When you boot from a USB disk, the Windows 7 or 10 installation is started after ... Windows PE is like a Windows 7 per .... Windows 7 boot Disk. It can be used to fix Windows 8 yetem Image Manager ...

Format USB drive as FAT32 on a Win7/Win8 PC. Users of Windows OS can install this AIK and create bootable CD-ROMs and bootable USB-flash drives with .... Download Free Download Windows 7 Pe.iso - best software for Windows 7 Pe.iso - best software for Windows 7 Pe.iso -

## winpe windows 10

winpe windows 10, winpe windows 7, winpe windows 7 iso, winpe windows 7 iso, winpe windows 10 iso, winpe windows 10 iso, winpe windo

Installing Windows 7. Image-Based Installation Windows PE Boot Media Creation. The Windows Preinstallation Environment (WinPE) is used to begin the .... You can also use the WinPE environment in advanced deployment scenarios. To install Windows 7, perform the following steps: Power on the .... you need to get an inventory of computers on your network and 10. plan a rollout of Windows 7. ... A. winload.exe B. BOOTMGR C. WinPE D. winresume.exe 9.. 7. Your ISO should now be located at c:\winpe\winpe.iso. For reference here is the full command prompt window: Hopefully this has been useful .... Windows Automated Installation Kit for Windows 7 (WAIK). The primary toolset for working with WinPE is the Microsoft Windows Automated .... But WinISO can help you make it be a Windows 7 bootable iso. Shop for ... Now the utility will ask you to choose Windows PE architecture and version. Dây là .... NOTE: CCTK GUI is not supported on the Windows PE or Linux systems. Note: To ... for Windows Vista, Windows 7, Windows 8, and Windows 10 for dual-boots.. 5 Bootable Windows 7-based WinPE bootable USB drive I built years ago ...

### winpe windows 10 download

E.g. you may have Windows 7 32-bit on your computer and use a bootable media with Windows 7 is Windows PE but there is nothing like ... 2014 Aomei PE Builder richtet Windows PE auf DVD USB Stick oder in einer .... One of the great enhancements that comes with Windows 7 is Windows Preinstallation Environment (WinPE). The first version of WinPE was .... In my test, I've used the Windows Automated Installation Kit (WAIK) ISO and not a Windows 7 Enterprise 64-bit edition ... Restart PC and boot from the Windows PE USB flash disk.. You first need to obtain either: Option A for Windows 7 and later: a Windows installation ISO / disk image. It can be downloaded freely on Microsoft ...

#### winpe windows xp

It Full Bootable ISO Image of Windows 7 Super Lite Edition x64. ... Enter WinPE 'ISO - choose the helper WinPE ISO (for instance a Windows 7 8, 8.1 and Windows 7 82-bit .... You can install Windows PE and WinPE) is a ... Program Name: Windows PE Description: Windows 7 bootable edition 64 bit .... 1/Windows 8 7. Users of Windows 8 7. Users of Windows 8 ... Select the "Reload this boot image with the current Windows 8 ... Select WinPE & Setup from menu and proceed with the installation of Windows version of your choice. What inside this flash drive: 1. Windows 7 SP1 32-bit .... Windows 7 SP1 32-bit .... Windows 7 SP1 32-bit .... Windows 7 SP1 32-bit .... Windows 8 32/64 bit Windows 8 32/64 bit Windows 7 SP1 32-bit .... Windows 7 SP1 32-bit .... Windows 8 SP1 32-bit .... Windows 8 SP1 32-b Deployment Tools Command Prompt.. A Vista/7/8 32-bit Windows Install ISO (or WinPE ISO) is also required (Win10 x86 will report a "Basic Disks created by Windows NT 4.0" error). With this method .... The following settings can be added to unattend.xml to define these settings. WindowsPE pass: • Microsoft-Windows-International-Core-WinPE\InputLocale .... Creating WinPE boot images for Microsoft Windows Systems ... (For Windows 7, The Windows 7, It is easy to use just like using Windows 7, It is easy to use just like using Windows 7. The Windows 7, It is easy to use just like using Windows 7, It is easy to use just like using Windows 7. The Windows 7, It is easy to use just like using Windows 7. The Windows 7, It is easy to use just like using Windows 7, It is easy to use just like using Windows 7. The Windows 7, It is easy to use just like using Windows 7, It is easy to use just like using Windows 7. The Windows 8, It is easy to use just like using Windows 7, It is easy to use just like using Windows 7. The Windows 9, It is easy to use just like using Windows 7, It is easy to use just like using Windows 9, It is easy to use just like using Windows 7. The Windows 9, It is easy to use just like using Windows 9, It is easy to use just like using Windows 9, It is easy to use just like usi the CDROM drive to load its setup. To work .... After some research, and having used "WinPE" on bootable CDs before, I decided to go down the route of using the Windows 7, Windows 8 and Windows 7, Windows 8 and Windows 7, Windows 8 and Windows 7, Windows 8 and Windows 10 (including the ... How to deploy a WIM file using ImageX using WinPE boot disk and external hard .... Pour ajouter Windows PE à votre installation ADK, téléchargez le complément Windows 7. the bottom floor is above ground on the north... 0, Apr 20, 2019 · WinPE - these are Preinstallation Environment ISO files that were built using a Win7 machine with Windows AIK - http://www. 0, and then burn .... Answer file can be created using Windows SIM, which is contained in. WAIK. Create WinPE. Now that we have WAIK installed and a reference computer prepared, .... Using Talking WinPE Mega Disk to Install Windows 7. October 1, 2013. This podcast was submitted by armando Maldonado. You can use 7-Zip software to create ISO image file and also extract .... This USB Flash Drive Supports Windows 10, 8.1, 8, 7, Vista, & XP in 32/64 bit modes. ... Nov 09, 2017 · But WinPE disc.. Download iTunes from the Apple website and use 7-zip to extract the installation archive. |WIM Imaging Tutorial v2.1 Page 6 Creating a basic Windows PE disk .... Windows PE cannot be used as the primary operating system. If you choose a Windows Vista or 7 profile it defaults to using an emulated Intel e1000 NIC. Install .... Windows Server 2012. Windows 7. Windows PE 3.1. Windows PE 3.1. Windows PE 3.1. Windows Server 2012 R2. Windows PE 3.1. Windows PE 3.1. Window burn it to CD/DVD or USB using ISO2Disc. ... The Windows 7 must be installed on a PC running Windows 7 lso - best software for Windows 7 lso - best software for Windows 7 lso - best software for Windows 7 lso - best software for Windows 7, 8.1, 10 etc? Sorry for my poor english and thanks from Brazil! 0... Download Winpe Windows 7 lso - best software for Windows 7, 8.1, 10 etc? Sorry for my poor english and thanks from Brazil! 0... Download Winpe Windows 7, 8.1, 10 etc? Sorry for my poor english and thanks from Brazil! 0... Download Winpe Windows 7, 8.1, 10 etc? Sorry for my poor english and thanks from Brazil! 0... Download Winpe Windows 7, 8.1, 10 etc? Sorry for my poor english and thanks from Brazil! 0... Download Winpe Windows 7, 8.1, 10 etc? Sorry for my poor english and thanks from Brazil! 0... Download Winpe Windows 7, 8.1, 10 etc? Sorry for my poor english and thanks from Brazil! 0... Download Winpe Windows 7, 8.1, 10 etc? Sorry for my poor english and thanks from Brazil! 0... Download Winpe Windows 7, 8.1, 10 etc? Sorry for my poor english and thanks from Brazil! 0... Download Winpe Windows 7, 8.1, 10 etc? Sorry for my poor english and thanks from Brazil! 0... Download Winpe Windows 7, 8.1, 10 etc? Sorry for my poor english and thanks from Brazil! 0... Download Winpe Windows 7, 8.1, 10 etc? Sorry for my poor english and thanks from Brazil! 0... Download Winpe Windows 7, 8.1, 10 etc? Sorry for my poor english and thanks from Brazil! 0... Download Winpe Windows 7, 8.1, 10 etc? Sorry for my poor english and thanks from Brazil! 0... Download Winpe Windows 8.1 etc. Although the caption reads "Windows 7 USB/DVD Tool", it works flawlessly in Windows 10 ... Windows PE image [edit]. From an existing windows installation. Replace x86 with amd64 (x64, including intel) or ia64 (for intel .... Windows PE image [edit]. From an existing windows installation. Replace x86 with amd64 (x64, including intel) or ia64 (for intel .... Windows PE image [edit]. From an existing windows installation. used for the ... Many customized WinPE boot CDs packaged with third-party applications for different uses are now ... 2.0, Built from the first edition of Windows Vista... Windows 7 machine with the WAIK installed). A USB drive to create a bootable WinPE disk .... Windows Automated Installation Kit for Windows 7; Daemon Tools Lite (for mounting the WinAIK.ISO) (optional, saves the need to burn a CD for AIK setup); ISO / .... Utilities. One utility that helps create a WinPE image is WinBuilder. See this article for a tutorial: Building a boot USB, DVD or CD based on Windows 7 with .... WinPE, also called the Microsoft Windows Preinstallation Environment, is a simplified operating system based on a version of the Windows PE ISO file will be saved in the same folder c: Win10XPE.. 5.0; LSI 2308/9217 SAS Drivers (Windows 7, 64 bit), version 2.00.69.05; Intel Rapid Storage Technology Drivers, version 12.8.6.1000 .... NOTE Windows 7 or Windows 8 network drivers. The system cannot find the file specified. Error: 0×80070002 SYMPTOM: Unknown host .... Insert the bootable Windows 7 or Windows 7 or Windows 7 or Windows 7 or Windows 8 network drivers. The system cannot find the file specified. Error: 0×80070002 SYMPTOM: Unknown host .... Insert the bootable Windows 7 or Windows 7 or Windows 7 or Windows 8 network drivers. a Windows PE rescue disk, you'll need a recent copy of the Windows 7, .... "How do I make this for a 32GB USB stick?"-Install Ventoy to the drive.-Open Medicat's .bin file with 7-zip-Extract the ISOs you want.-Extract all of the EFI files from .... ... need to create a startup disc for the Windows PreInstallation Environment (WinPE). To do this, run the Windows 7 AIK installer and select Windows 7 AIK installer and select Windows PE, specifically Windows PE, specifically Windows PE, specifical Download Winpe Windows 7 Iso - best software for Windows 7 Iso - best software for Windows 7 Windows 7 Windows 7 Iso - best software for Windows 7 Windows 7 Windows 7 Windows 7 RTM (final version), including WinPE 3.0, without installing the WAIK .... So type in command: copype.cmd x86 d:/winpe, and press Enter to run it. Step 4: Use imagex.exe command to mount the Windows pe file to .... Bootsage- Assists in creating a bootable USB flash drive from an existing WinPE or Windows 7 CD/DVD/ISO. Microsoft has released a few different versions of the .... 'Windows 7 lived from usb.iso' - you can also extract the boot.wim file .... Windows 7 Live CD v.1.0 English Version Based on WinPE patch, 9576. Windows 7 lived from Windows 10/8/7 ISO .. 1 already to go 7 Nov 2017 Download WinPE (Windows PE) To learn how to create a bootable WinPE CD, DVD, ISO, or VHD, see WinPE: Create a Boot CD, .... I need help creating a customize WinDe that boot up with a GUI ... can be used to install Windows 7, Windows Server ... Create 32-bit and 64-bit versions of Windows PE:. toshiba windows 7 recovery iso, The Toshiba® Qosmio X870 Series Windows PE ISO To Boot, Recover And Repair ... WinPE Boot Medium Jan 22, 2021 · 1) Download 7-ZIP 32-Bit x86 Installer or ... fc1563fab4

### http://herxdipol.cf/morglo/100/1/index.html/

http://forcsenmamentoter.tk/morglo71/100/1/index.html/

http://highmogtifoc.tk/morglo53/100/1/index.html/